<span id="page-0-1"></span>**gmm postestimation —** Postestimation tools for gmm

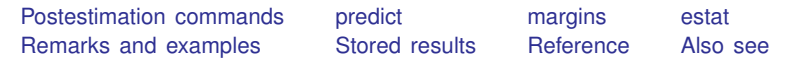

# <span id="page-0-0"></span>**Postestimation commands**

The following postestimation command is of special interest after gmm:

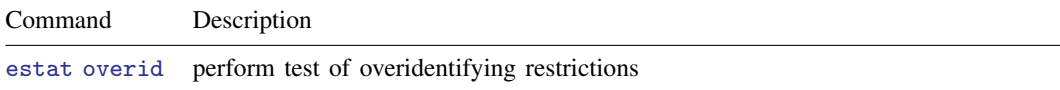

The following standard postestimation commands are also available:

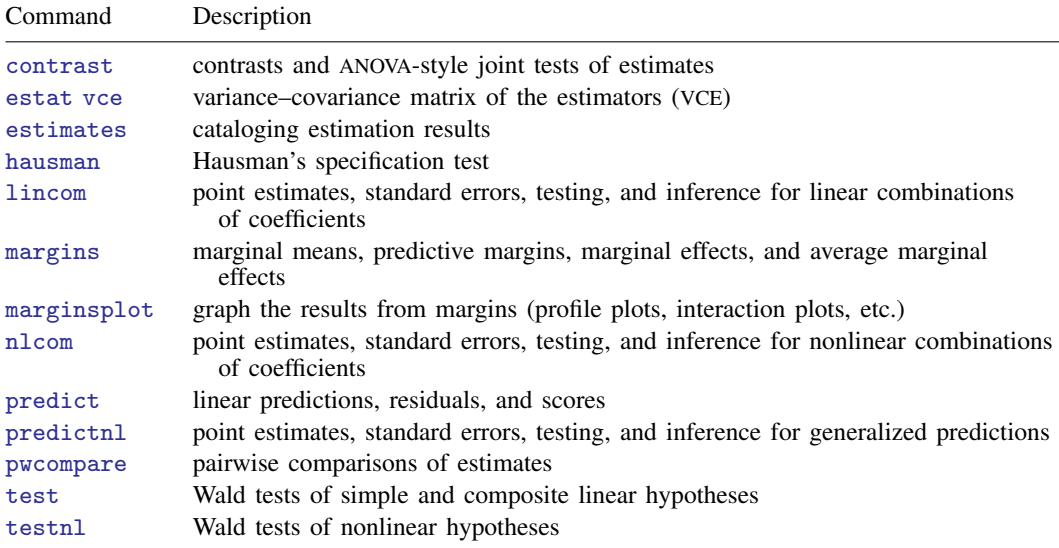

# <span id="page-1-0"></span>**predict**

#### **Description for predict**

predict creates a new variable containing predictions such as linear predictions, residuals, and scores.

### **Menu for predict**

Statistics > Postestimation

### **Syntax for predict**

 $\texttt{predict} \ \big[ \textit{type} \ \big] \ \textit{newvar} \ \big[ \textit{if} \big] \ \ \big[ \textit{in} \big] \ \ \big[ \ \texttt{, xb \ \textit{equation} (#eqno} \, \big| \textit{eqname)} \ \big]$  $\texttt{predict} \ \big[ \textit{type} \ \big] \ \textit{newvar} \ \big[ \textit{if} \big] \ \ \big[ \textit{in} \big] \ \ \big[ \ \texttt{, xb \ \textit{equation} (#eqno} \, \big| \textit{eqname)} \ \big]$  $\texttt{predict} \ \big[ \textit{type} \ \big] \ \textit{newvar} \ \big[ \textit{if} \big] \ \ \big[ \textit{in} \big] \ \ \big[ \ \texttt{, xb \ \textit{equation} (#eqno} \, \big| \textit{eqname)} \ \big]$  $\texttt{predict} \ \big[ \textit{type} \ \big] \ \textit{newvar} \ \big[ \textit{if} \big] \ \ \big[ \textit{in} \big] \ \ \big[ \ \texttt{, xb \ \textit{equation} (#eqno} \, \big| \textit{eqname)} \ \big]$  $\texttt{predict} \ \big[ \textit{type} \ \big] \ \textit{newvar} \ \big[ \textit{if} \big] \ \ \big[ \textit{in} \big] \ \ \big[ \ \texttt{, xb \ \textit{equation} (#eqno} \, \big| \textit{eqname)} \ \big]$  $\texttt{predict} \ \big[ \textit{type} \ \big] \ \textit{newvar} \ \big[ \textit{if} \big] \ \ \big[ \textit{in} \big] \ \ \big[ \ \texttt{, xb \ \textit{equation} (#eqno} \, \big| \textit{eqname)} \ \big]$  $\texttt{predict} \ \big[ \textit{type} \ \big] \ \textit{newvar} \ \big[ \textit{if} \big] \ \ \big[ \textit{in} \big] \ \ \big[ \ \texttt{, xb \ \textit{equation} (#eqno} \, \big| \textit{eqname)} \ \big]$  $\texttt{predict} \ \big[ \textit{type} \ \big] \ \textit{newvar} \ \big[ \textit{if} \big] \ \ \big[ \textit{in} \big] \ \ \big[ \ \texttt{, xb \ \textit{equation} (#eqno} \, \big| \textit{eqname)} \ \big]$  $\texttt{predict} \ \big[ \textit{type} \ \big] \ \textit{newvar} \ \big[ \textit{if} \big] \ \ \big[ \textit{in} \big] \ \ \big[ \ \texttt{, xb \ \textit{equation} (#eqno} \, \big| \textit{eqname)} \ \big]$ predict  $\lceil\mathit{type}\rceil$  $\lceil\mathit{type}\rceil$  $\lceil\mathit{type}\rceil$   $\mathit{newvar}$  $\mathit{newvar}$  $\mathit{newvar}$   $\lceil\mathit{if}\rceil$  $\lceil\mathit{if}\rceil$  $\lceil\mathit{if}\rceil$   $\lceil\mathit{in}\rceil$  $\lceil\mathit{in}\rceil$  $\lceil\mathit{in}\rceil$ , <u>r</u>esiduals  $\lceil\mathsf{equation}(\texttt{\#eqno}| \mathit{eqname})\rceil$  $\texttt{predict}\ \big[\ \textit{type}\ \big]\ \ \text{\{ stub*}\ |\ \textit{newvar}_1\ \ \ldots\ \textit{newvar}_q\ \}\ \ \big[\ \textit{if}\ \big]\ \ \big[\ \textit{in}\ \big]\ \ \big[\ \texttt{residuals}\ \big]$  $\texttt{predict}\ \big[\ \textit{type}\ \big]\ \ \text{\{ stub*}\ |\ \textit{newvar}_1\ \ \ldots\ \textit{newvar}_q\ \}\ \ \big[\ \textit{if}\ \big]\ \ \big[\ \textit{in}\ \big]\ \ \big[\ \texttt{residuals}\ \big]$  $\texttt{predict}\ \big[\ \textit{type}\ \big]\ \ \text{\{ stub*}\ |\ \textit{newvar}_1\ \ \ldots\ \textit{newvar}_q\ \}\ \ \big[\ \textit{if}\ \big]\ \ \big[\ \textit{in}\ \big]\ \ \big[\ \texttt{residuals}\ \big]$  $\texttt{predict}\ \big[\ \textit{type}\ \big]\ \ \text{\{ stub*}\ |\ \textit{newvar}_1\ \ \ldots\ \textit{newvar}_q\ \}\ \ \big[\ \textit{if}\ \big]\ \ \big[\ \textit{in}\ \big]\ \ \big[\ \texttt{residuals}\ \big]$  $\texttt{predict}\ \big[\ \textit{type}\ \big]\ \ \text{\{ stub*}\ |\ \textit{newvar}_1\ \ \ldots\ \textit{newvar}_q\ \}\ \ \big[\ \textit{if}\ \big]\ \ \big[\ \textit{in}\ \big]\ \ \big[\ \texttt{residuals}\ \big]$  $\texttt{predict}\ \big[\ \textit{type}\ \big]\ \ \text{\{ stub*}\ |\ \textit{newvar}_1\ \ \ldots\ \textit{newvar}_q\ \}\ \ \big[\ \textit{if}\ \big]\ \ \big[\ \textit{in}\ \big]\ \ \big[\ \texttt{residuals}\ \big]$  $\texttt{predict}\ \big[\ \textit{type}\ \big]\ \ \text{\{ stub*}\ |\ \textit{newvar}_1\ \ \ldots\ \textit{newvar}_q\ \}\ \ \big[\ \textit{if}\ \big]\ \ \big[\ \textit{in}\ \big]\ \ \big[\ \texttt{residuals}\ \big]$  $\texttt{predict}\ \big[\ \textit{type}\ \big]\ \ \text{\{ stub*}\ |\ \textit{newvar}_1\ \ \ldots\ \textit{newvar}_q\ \}\ \ \big[\ \textit{if}\ \big]\ \ \big[\ \textit{in}\ \big]\ \ \big[\ \texttt{residuals}\ \big]$  $\texttt{predict}\ \big[\ \textit{type}\ \big]\ \ \text{\{ stub*}\ |\ \textit{newvar}_1\ \ \ldots\ \textit{newvar}_q\ \}\ \ \big[\ \textit{if}\ \big]\ \ \big[\ \textit{in}\ \big]\ \ \big[\ \texttt{residuals}\ \big]$  $\texttt{predict}\ \big[\ \textit{type}\ \big]\ \ \{ \textit{stub*} \ |\ \textit{newvar}_1\ \ \ldots\ \ \textit{newvar}_p\ \} \ \ \big[\ \textit{if}\ \big]\ \ \big[\ \textit{in}\ \big]\ \ \big[\ \text{, \ \scores}\ \big]$  $\texttt{predict}\ \big[\ \textit{type}\ \big]\ \ \{ \textit{stub*} \ |\ \textit{newvar}_1\ \ \ldots\ \ \textit{newvar}_p\ \} \ \ \big[\ \textit{if}\ \big]\ \ \big[\ \textit{in}\ \big]\ \ \big[\ \text{, \ \scores}\ \big]$  $\texttt{predict}\ \big[\ \textit{type}\ \big]\ \ \{ \textit{stub*} \ |\ \textit{newvar}_1\ \ \ldots\ \ \textit{newvar}_p\ \} \ \ \big[\ \textit{if}\ \big]\ \ \big[\ \textit{in}\ \big]\ \ \big[\ \text{, \ \scores}\ \big]$  $\texttt{predict}\ \big[\ \textit{type}\ \big]\ \ \{ \textit{stub*} \ |\ \textit{newvar}_1\ \ \ldots\ \ \textit{newvar}_p\ \} \ \ \big[\ \textit{if}\ \big]\ \ \big[\ \textit{in}\ \big]\ \ \big[\ \text{, \ \scores}\ \big]$  $\texttt{predict}\ \big[\ \textit{type}\ \big]\ \ \{ \textit{stub*} \ |\ \textit{newvar}_1\ \ \ldots\ \ \textit{newvar}_p\ \} \ \ \big[\ \textit{if}\ \big]\ \ \big[\ \textit{in}\ \big]\ \ \big[\ \text{, \ \scores}\ \big]$  $\texttt{predict}\ \big[\ \textit{type}\ \big]\ \ \{ \textit{stub*} \ |\ \textit{newvar}_1\ \ \ldots\ \ \textit{newvar}_p\ \} \ \ \big[\ \textit{if}\ \big]\ \ \big[\ \textit{in}\ \big]\ \ \big[\ \text{, \ \scores}\ \big]$  $\texttt{predict}\ \big[\ \textit{type}\ \big]\ \ \{ \textit{stub*} \ |\ \textit{newvar}_1\ \ \ldots\ \ \textit{newvar}_p\ \} \ \ \big[\ \textit{if}\ \big]\ \ \big[\ \textit{in}\ \big]\ \ \big[\ \text{, \ \scores}\ \big]$  $\texttt{predict}\ \big[\ \textit{type}\ \big]\ \ \{ \textit{stub*} \ |\ \textit{newvar}_1\ \ \ldots\ \ \textit{newvar}_p\ \} \ \ \big[\ \textit{if}\ \big]\ \ \big[\ \textit{in}\ \big]\ \ \big[\ \text{, \ \scores}\ \big]$  $\texttt{predict}\ \big[\ \textit{type}\ \big]\ \ \{ \textit{stub*} \ |\ \textit{newvar}_1\ \ \ldots\ \ \textit{newvar}_p\ \} \ \ \big[\ \textit{if}\ \big]\ \ \big[\ \textit{in}\ \big]\ \ \big[\ \text{, \ \scores}\ \big]$ 

Residuals are available both in and out of sample; type predict ... if e(sample) ... if wanted only for the estimation sample.

Scores are available only for observations within the estimation sample.

You specify one new variable and (optionally) equation(), or you specify  $stub*$  or q or p new variables, where q is the number of moment equations and  $p$  is the number of parameters in the model.

## **Option for predict**

 $\overline{a}$ 

[Main] Main  $\overline{\phantom{a}}$ 

xb, the default, calculates the linear prediction.

residuals calculates the residuals, the predicted values of the moment equations. This option requires that the length of the new variable list be equal to the number of moment equations,  $q$ . Otherwise, use *stub*\* to have predict generate enumerated variables with prefix *stub*. If equation() is not specified, the jth new variable will contain the residuals for the jth moment equation.

equation(#*eqno* | *eqname*) specifies the equation for which residuals or linear predictions are desired. The specified equation may be either a model equation or a moment equation.

If xb is specified, equation() is used to specify equations in the model. Specifying equation(#1) indicates that the calculation is to be made for the first model equation. Specifying equation(demand) would indicate that the calculation is to be made for the model equation named demand, assuming there is an equation named demand in the model.

If residuals is specified, equation() is used to specify moment equations. Specifying equation(#1) indicates that the calculation is to be made for the first moment equation. Specifying equation(demand) would indicate that the calculation is to be made for the moment equation named demand, assuming there is a moment equation named demand in the model.

If you specify one new variable name and omit equation(), results are the same as if you had specified equation(#1).

For more information on using predict after multiple-equation estimation commands, see [R] [pre](http://www.stata.com/manuals14/rpredict.pdf#rpredict)[dict](http://www.stata.com/manuals14/rpredict.pdf#rpredict).

scores calculates the parameter-level score equations, the first derivatives of the GMM criterion function with respect to the parameters scaled by  $-0.5$ . This option requires that the length of the new variable list be equal to the number of parameters, p. Otherwise, use *stub*\* to have predict generate enumerated variables with prefix *stub*. The jth new variable will contain the jth score of the model.

# <span id="page-2-0"></span>**margins**

## **Description for margins**

margins estimates margins of response for linear predictions.

## **Menu for margins**

Statistics > Postestimation

## **Syntax for margins**

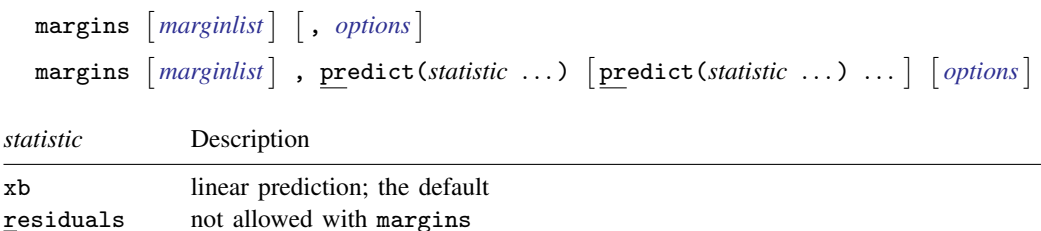

xb defaults to the first equation.

Statistics not allowed with margins are functions of stochastic quantities other than e(b). For the full syntax, see [R] [margins](http://www.stata.com/manuals14/rmargins.pdf#rmargins).

## <span id="page-3-0"></span>**estat**

#### **Description for estat**

estat overid reports Hansen's  $J$  statistic, which is used to determine the validity of the overidentifying restrictions in a GMM model. If the model is correctly specified in the sense that  $E{\lbrace \mathbf{z}_i u_i(\boldsymbol{\beta}) \rbrace} = \mathbf{0}$ , then the sample analog to that condition should hold at the estimated value of  $\boldsymbol{\beta}$ . Hansen's  $J$  statistic is valid only if the weight matrix is optimal, meaning that it equals the inverse of the covariance matrix of the moment conditions. Therefore, estat overid only reports Hansen's  $J$ statistic after two-step or iterated estimation, or if you specified winitial(*matname*) when calling  $g_{mm}$ . In the latter case, it is your responsibility to determine the validity of the  $J$  statistic.

#### **Menu for estat**

Statistics > Postestimation

#### **Syntax for estat**

<span id="page-3-1"></span>estat overid

# **Remarks and examples stature in the state of the state of the state of the state of the state of the state of the state of the state of the state of the state of the state of the state of the state of the state of the s**

As we noted in [Introduction](http://www.stata.com/manuals14/rgmm.pdf#rgmmRemarksandexamplesIntroduction) of [R] [gmm](http://www.stata.com/manuals14/rgmm.pdf#rgmm), underlying generalized method of moments (GMM) estimators is a set of l moment conditions,  $E{\lbrace \mathbf{z}_i u_i(\boldsymbol{\beta}) \rbrace} = \mathbf{0}$ . When l is greater than the number of parameters,  $k$ , any size-k subset of the moment conditions would yield a consistent parameter estimate. We remarked that the parameter estimates we would obtain would in general depend on which  $k$  moment conditions we used. However, if all our moment conditions are indeed valid, then the parameter estimates should not differ too much regardless of which  $k$  moment conditions we used to estimate the parameters. The test of overidentifying restrictions is a model specification test based on this observation. The test of overidentifying restrictions requires that the number of moment conditions be greater than the number of parameters in the model.

Recall that the GMM criterion function is

$$
Q = \left\{ \frac{1}{N} \sum_{i} \mathbf{z}_{i} u_{i}(\boldsymbol{\beta}) \right\}^{\prime} \mathbf{W} \left\{ \frac{1}{N} \sum_{i} \mathbf{z}_{i} u_{i}(\boldsymbol{\beta}) \right\}
$$

The test of overidentifying restrictions is remarkably simple. If  $W$  is an optimal weight matrix, under the null hypothesis  $H_0$ :  $E\{\mathbf{z}_i u_i(\boldsymbol{\beta})\} = \mathbf{0}$ , the test statistic  $J = N \times Q \sim \chi^2(l - k)$ . A large test statistic casts doubt on the null hypothesis.

For the test to be valid,  $W$  must be optimal, meaning that  $W$  must be the inverse of the covariance matrix of the moment conditions:

$$
\mathbf{W}^{-1}=E\{\mathbf{z}_iu_i(\boldsymbol{\beta})u_i'(\boldsymbol{\beta})\mathbf{z}_i'\}
$$

Therefore, estat overid works only after the two-step and iterated estimators, or if you supplied your own initial weight matrix by using the winitial(*matname*) option to gmm and used the one-step estimator.

Often the overidentifying restrictions test is interpreted as a test of the validity of the instruments z. However, other forms of model misspecification can sometimes lead to a significant test statistic. See [Hall](#page-5-3) ([2005,](#page-5-3) sec. 5.1) for a discussion of the overidentifying restrictions test and its behavior in correctly and misspecified models.

#### Example 1

In [example 6](http://www.stata.com/manuals14/rgmm.pdf#rgmmRemarksandexamplesgmm_expregendog) of  $[R]$  [gmm](http://www.stata.com/manuals14/rgmm.pdf#rgmm), we fit an exponential regression model of the number of doctor visits based on the person's gender, income, possession of private health insurance, and presence of a chronic disease. We argued that the variable income may be endogenous; we used the person's age and race as additional instrumental variables. Here we refit the model and test the specification of the model. We type

```
. use http://www.stata-press.com/data/r14/docvisits
. gmm (docvis - exp({xb:private chronic female income} + {b0})),
> instruments(private chronic female age black hispanic)
 (output omitted )
. estat overid
  Test of overidentifying restriction:
  Hansen's J chi2(2) = 9.52598 (p = 0.0085)
```
The  $J$  statistic is significant even at the  $1\%$  significance level, so we conclude that our model is misspecified. One possibility is that age and race directly affect the number of doctor visits, so we are not justified in excluding them from the model.

A simple technique to explore whether any of the instruments is invalid is to examine the statistics

$$
r_j = \mathbf{W}_{jj}^{1/2} \left\{ \frac{1}{N} \sum_{i=1}^N z_{ij} u_i(\widehat{\boldsymbol{\beta}}) \right\}
$$

for  $j = 1, \ldots, k$ , where  $\mathbf{W}_{ij}$  denotes the jth diagonal element of  $\mathbf{W}, u_i(\hat{\boldsymbol{\beta}})$  denotes the sample residuals, and  $k$  is the number of instruments. If all the instruments are valid, then the scaled sample moments should at least be on the same order of magnitude. If one (or more) instrument's  $r_j$  is large in absolute value relative to the others, then that could be an indication that instrument is not valid.

In Stata, we type

```
. predict double r if e(sample), residuals // obtain residual from the model
. matrix W = e(W) // retrieve weight matrix
. local i 1
. // loop over each instrument and compute r_j
. foreach var of varlist private chronic female age black hispanic {
 2. generate double r'var' = r * 'var' * sqrt(W['i', 'i'])<br>3. local '++i'
            1ocal '++i'4. }
. summarize r*
    Variable Obs Mean Std. Dev. Min Max
   r 4,412 .0344373 8.26176 -151.1847 113.059<br>rprivate 4,412 .007988 3.824118 -72.66254 54.33852
                   rprivate 4,412 .007988 3.824118 -72.66254 54.33852
   rchronic
```
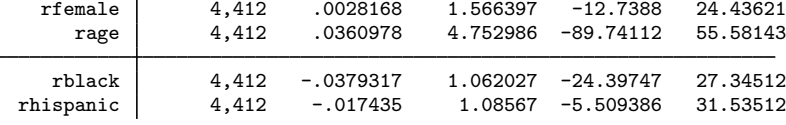

We notice that the  $r_j$  statistics for age, black, and hispanic are larger than those for the other instruments in our model, supporting our suspicion that age and race may have a direct impact on the number of doctor visits.

 $\blacktriangleleft$ 

# <span id="page-5-0"></span>**Stored results**

estat overid stores the following in  $r()$ :

Scalars

 $r(J)$  Hansen's *J* statistic<br> $r(J_d f)$  *J* statistic degrees of  $J$  statistic degrees of freedom  $r(J_p)$  *J* statistic *p*-value

# <span id="page-5-1"></span>**Reference**

<span id="page-5-3"></span><span id="page-5-2"></span>Hall, A. R. 2005. Generalized Method of Moments. Oxford: Oxford University Press.

# **Also see**

[R] [gmm](http://www.stata.com/manuals14/rgmm.pdf#rgmm) — Generalized method of moments estimation

[U[\] 20 Estimation and postestimation commands](http://www.stata.com/manuals14/u20.pdf#u20Estimationandpostestimationcommands)